### <<SolidWorks 2008

 $<<$ SolidWorks 2008

- 13 ISBN 9787111255376
- 10 ISBN 7111255372

出版时间:2009-1

页数:336

PDF

更多资源请访问:http://www.tushu007.com

# <<SolidWorks 2008

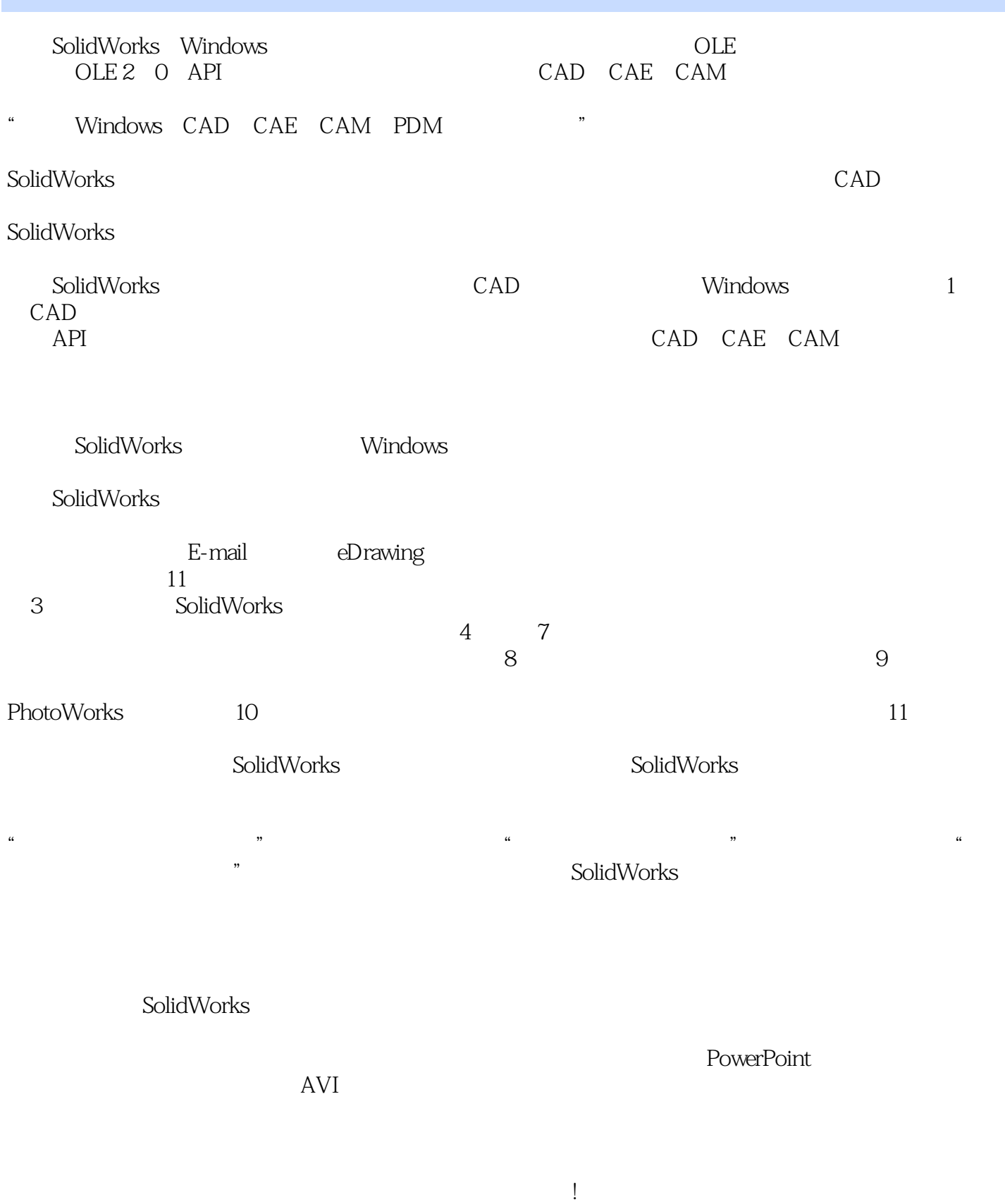

<<SolidWorks 2008

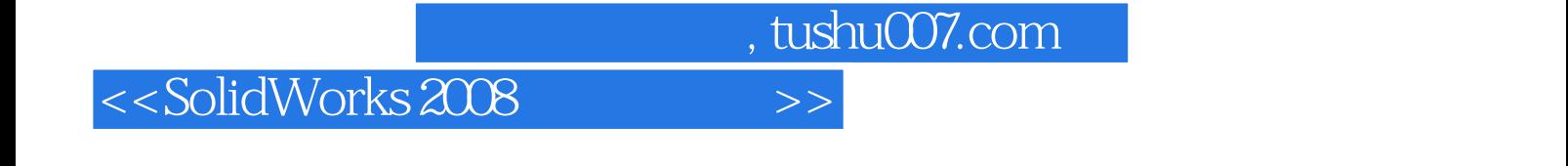

CAD CAM ——SolidWorks

本书可供从事CAD技术的工程技术人员参考使用,也可以作为机械类学生学习三维机械设计的教材。

# <<SolidWorks 2008

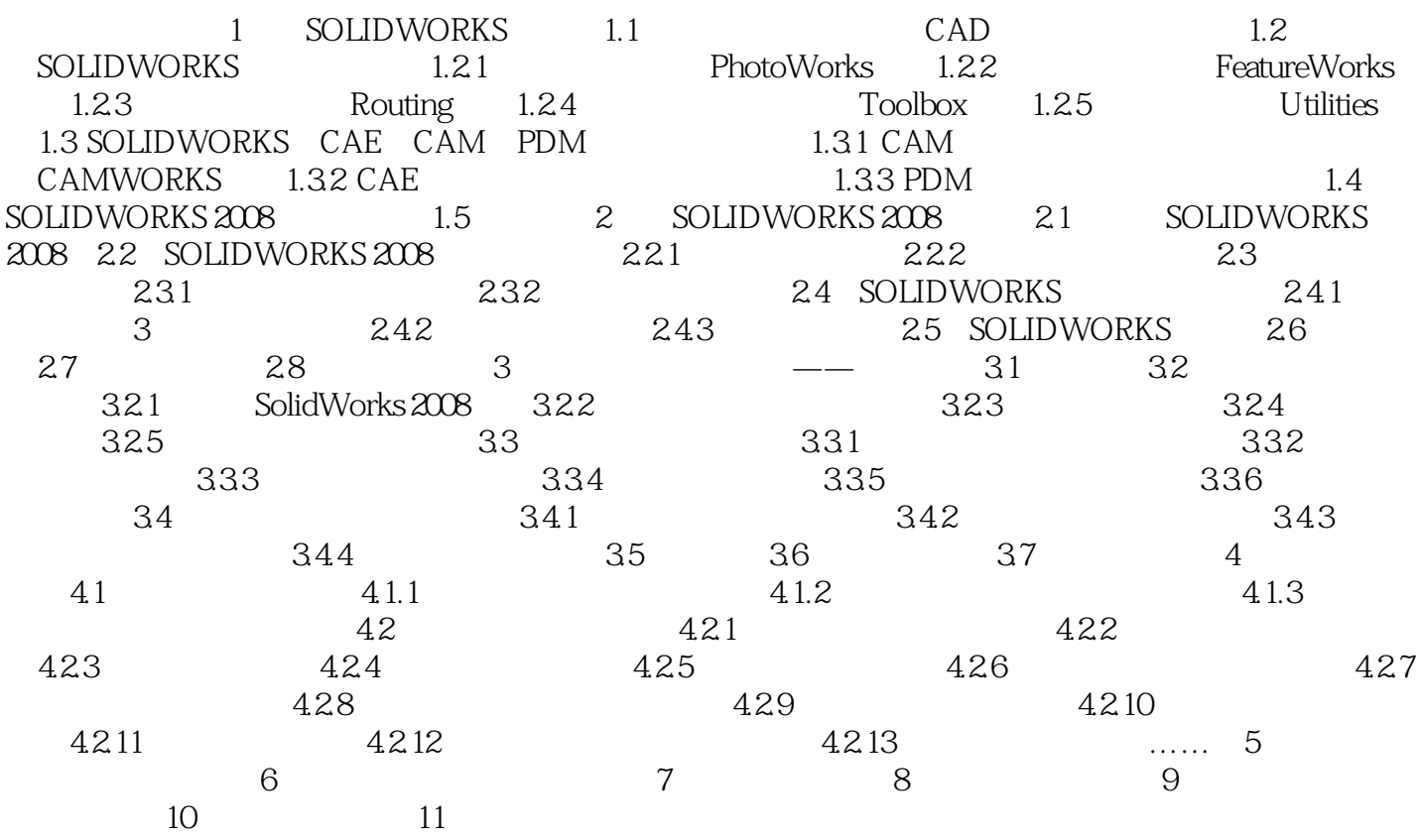

## <<SolidWorks 2008>>>>>

 第1章 SolidWorks简介 本章主要包括以下内容: 计算机辅助设计(CAD)的发展及作用 SolidWorks SolidWorks CAE CAM PDM 1.1 (CAD)  $1.1 \hspace{1.5cm} (CAD)$ 

 $20 \t 60$ 

(Computer Aided Design, CAD)

### <<SolidWorks 2008

solidworks 2008

SolidWorks 2008

SolidWorks 2008 enterprise to the solidwork second solidwork second second second second second second second second second second second second second second second second second second second second second second second

2008概述,创建第一个零件——软盘盒。

SolidWorks 2008 11 solidworks 2008 11 solidworks solidworks

SoIldwo rks SolidWorks 2008

SolidWorks 2008 SolidWorks 2008

SolidWorks 2008

SolidWorks 2008 **Powerpoint** 

Solidworks

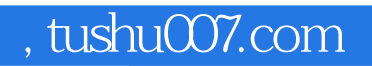

# <<SolidWorks 2008

本站所提供下载的PDF图书仅提供预览和简介,请支持正版图书。

更多资源请访问:http://www.tushu007.com